# Algebra lineare numerica in Matlab per Ingegneria dell'Energia Laboratorio. $1$

A. Sommariva<sup>2</sup>

#### Abstract

Fattorizzazione LU, risoluzione di sistemi lineari, metodi iterativi, esempi.

*Ultima revisione*: 3 gennaio 2019

# 1. Fattorizzazione LU

Il comando lu calcola la corrispettiva fattorizzazione di una matrice A con  $n$  righe e colonne, ottenuta mediante eliminazione di Gauss con pivoting.

Il comando è

$$
[L, U, P] = lu (A)
$$

e determina le matrici

- $L = (l_{i,j}) \in \mathbb{R}^{n \times n}$  triangolare inferiore, ovvero tale che  $l_{i,j} = 0$  se  $j < i$  con  $l_{i,i} = 1$ ,
- $U = (u_{i,j}) \in \mathbb{R}^{n \times n}$  triangolare superiore, ovvero tale che  $u_{i,j} = 0$  se  $j > i$ ,
- $P = (p_{i,j}) \in \mathbb{R}^{n \times n}$  di permutazione, ovvero con esclusivamente un valore non nullo e pari a 1 per ogni riga e colonna,

cosicchè  $PA = LU$ . Vediamo un esempio.

```
\Rightarrow A=[4 -2 -1 0; -2 4 1 0.5; -1 1 4 1; 0 0.5 1 4];
>> [L, U, P] = lu(A);<br>>> % L triang. in
    >> % L triang. inf. con elementi diagonali uguali a 1
>> \; L
L =1.0000 0 0 0<br>-0.5000 1.0000 0 0
             1.0000
   -0.2500 0.1667 1.0000 0
0 0.1667 0.2500 1.0000
>> % L triangolare sup.
>> U
U =4.0000 -2.0000 -1.0000 0<br>0 3.0000 0.5000 0.5000
        0 3.0000 0.5000 0.5000
                       3.6667
         0 0 0 3.6875
>> % P di permutazione
>> P
P =1 0 0 0
     0 1 0 0
     0 0 1 0
     0 0 0 1
>>
```
## 2. Soluzione di sistemi lineari

Supponiamo sia

- $A \in \mathbb{R}^{n \times n}$ , con  $\det(A) \neq 0$ ,
- $b \in \mathbb{R}^n$ ,

In tali ipotesi, esiste un unico  $x^* \in \mathbb{R}^n$  che risolva il problema, detto *sistema lineare*

$$
Ax = b.
$$

Sotto queste ipotesi si può provare che se  $PA = LU$ , allora necessariamente

- $\det(P) = \pm 1, P^{-1} = P^T,$
- det $(L) = 1$
- det $(U) \neq 0$ .

Quindi, posto  $Pb = c$ 

$$
Ax = b \Leftrightarrow PAx = Pb \Leftrightarrow LUx = Pb = c
$$

Di conseguenza

- posto  $y = Ux$ , necessariamente y è soluzione del sistema triangolare inferiore  $Ly = c$ ;
- calcolato y, la soluzione x del sistema  $Ax = b$  è pure soluzione del sistema triangolare superiore  $Ux = y$ ;

I due sistemi lineari

$$
Ly = c, \ Ux = y
$$

possono essere convenientemente essere risolti rispettivamente mediante sostituzione in avanti e all'indietro in  $O(n^2)$  operazioni moltiplicative.

L'ambiente Matlab utilizza questa e altre strategie per risolvere i sistemi lineari. A tal proposito, digitando "help  $\$ " ricaviamo

```
>> help \
 \ Backslash or left matrix divide.
A\B is the matrix division of A into B, which is ...
    roughly the
    same as INV(A)*B, except it is computed in a ...
    different way.
    If A is an N-by-N matrix and B is a column vector ...
    with N
   components, or a matrix with several such columns, ...
    then
   X = A \setminus B is the solution to the equation A \star X = B. A ...
    warning
   message is printed if A is badly scaled or nearly ...
    singular.
   A\EYE(SIZE(A)) produces the inverse of A.
    ...
   See also ldivide, rdivide, mrdivide.
   Reference page for mldivide
   Other functions named mldivide
>>
```
In pratica tale comando serve per poter risolvere sistemi lineari del tipo  $Ax = b$ .

Vediamo un esempio.

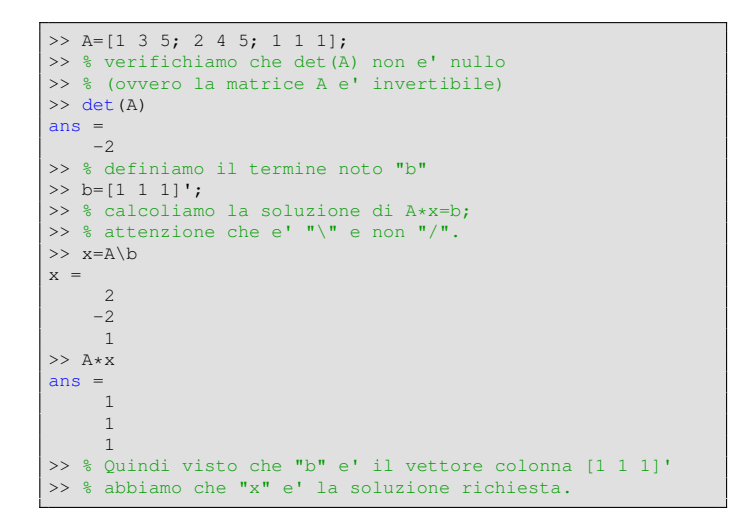

#### 3. Metodi iterativi

Si supponga di dover risolvere il sistema lineare  $Ax = b$ con  $A \in \mathbb{R}^{n \times n}$ ,  $\det(A) \neq 0$ ,  $b \in \mathbb{R}^n$ .

Per una matrice A in generale il metodo di eliminazione gaussiana richiede  $O(n^3/3)$  operazioni, calcolando la soluzione esatta.

Qualora si sia interessati a una approssimazione della soluzione esatta, ad esempio con un certo numero di cifre decimali esatte, e magari  $n$  sia molto grande, o  $A$  con molte componenti nulle, tipicamente si utilizzano metodi iterativi, che spesso raggiungono questo risultato con complessita dell'ordine  $O(n^2)$ .

Un primo esempio di metodo iterativo è quello di Jacobi, che calcola una sequenza di vettori  $x^{(k)}$  che in certe ipotesi si dimostra *convergono* alla soluzione x<sup>\*</sup>.

In dettaglio, se  $A = (a_{i,j})$  e  $a_{k,k} \neq 0$  per  $k = 1, \ldots, n$ ,

$$
x_i^{(k+1)} = (b_i - \sum_{j=1}^{i-1} a_{ij} x_j^{(k)} - \sum_{j=i+1}^n a_{ij} x_j^{(k)})/a_{ii}, \qquad (1)
$$

con  $i = 1, \ldots, n$ .

Un altro metodo iterativo, è quello di Gauss-Seidel, in cui

$$
x_i^{(k+1)} = \left(b_i - \sum_{j=1}^{i-1} a_{ij} x_j^{(k+1)} - \sum_{j=i+1}^n a_{ij} x_j^{(k)}\right) / a_{ii}, \quad (2)
$$

con  $i = 1, \ldots, n$ .

Risulta possibile riscrivere questi metodi in forma matriciale.

Sia

- $A \in \mathbb{R}^{n \times n}$  una matrice quadrata,
- $A = P N$  un cosidetto splitting della matrice A, con  $\det(P) \neq 0$

Allora consideriamo metodi le cui iterazioni siano fornite dalle iterazioni successive

$$
x^{(k+1)} = P^{-1} N x^{(k)} + P^{-1} b.
$$
 (3)

Sia  $A = D - E - F$  con

- 1. D matrice diagonale,
- 2. E triangolare inferiore,
- 3. F triangolare superiore.

Allora

- $\bullet$  il metodo di Jacobi corrisponde a scegliere, se  $D$  è invertibile,  $P = D$ ,  $N = E + F$ ,
- il metodo di Gauss-Seidel corrisponde a scegliere, se D  $\grave{\textbf{e}}$  invertibile,  $P = D - E$ ,  $N = F$ .

#### 4. Implementazione di alcuni metodi iterativi

Implementiamo in Matlab tali routines, sfruttando la caratterizzazione matriciale appena introdotta.

```
function [x,errs,iter,flag]=metodo_jacobi(A,x,b,maxit,...
     t \nolimits% oggetto:<br>% la routi
     \simroutine risolve il sistema lineare Ax=b mediante
% il metodo di Jacobi
%
% input:
 A: matrice quadrata non singolare
  x: approssimazione iniziale della soluzione
      (vettore colonna)
% b: termine noto (vettore colonna)
% maxit: numer massimo di iterazioni
% tol: tolleranza del metodo di Jacobi
%
% output:
 x: approssimazione della soluzione, fornita dal
       metodo di Jacobi.
% errs: norme dell'errore
                    % norm(x_new-x_old)/norm(x_new)
```

```
al variare delle iterazioni, ovvero lo step
      relativo.
% iter: numero di iterazioni del metodo
% flag: 0: si e' raggiunta l'approssimazione
             desiderata della soluzione
       1: non si e' raggiunta l'approssimazione
              desiderata della soluzione
% inizializzazioni
flag=0;
     le matrici P, N per il metodo di Jacobi -
P=diag(diag(A));% se il determinante di P e' uguale a "1", allora
% il metodo di Jacobi non si puo' applicare in
  quanto qualche componente A(k, k) = 0;
% in effetti P e' una matrice diagonale,
% il determinante di P e' il prodotto degli elementi
% sulla diagonale per cui e' nullo sse qualche
\lambda A(k, k) = 0;
if det(P) == 0errs=[]; iter=0; flag=1; return;
end
N=diag(diag(A))-A;iterazioni del metodo di Jacobi -
for iter=1:maxit
    x_old=x;
    x=P\(N*x_old+b); % nuova iterazione
    % calcolo step relativo
    errs(iter)=norm(x-x_old)/norm(x);
    % se error e' suff. piccolo si esce dalla routine
    if (errs(iter)≤tol), return, end
end
% se abbiamo raggiunto questo punto abbiamo fatto
% troppe iterazioni senza successo e quindi
% poniamo "flag=1".
flag=1;
```
# *4.0.1. Commento a* metodo jacobi

Cominciamo discutendo il codice metodo jacobi.

- Dapprima inizializziamo le variabili. In particolare se si esce correttamente flag=0, come da inizializzazione, e si assegnano le altre variabili di output.
- Di seguito, come suggerito dalla versione matriciale, definiamo M, N, facendo attenzione al caso in cui M abbia qualche qualche componente diagonale nulla, ovvero non sia singolare. In tal caso assegniamo  $f$ l aq=1 e usciamo dalla routine per return.
- Entriamo nel ciclo for che fa iterazioni fino a quando il loro indice iter non supera maxit.
- Assegna a x old il valore della vecchia iterazione e calcola la nuova iterazione mediante il comando Matlab "\". Si osservi che la matrice  $M$  è diagonale e quindi, una volta calcolato N\*x\_01d+b, Matlab risolve il sistema in  $O(n)$  divisioni (pensarci su).
- $\bullet$  nella riga successiva, alla k-sima iterazione valuta la quantita`

$$
\frac{\|x - x_{old}\|_2}{\|x\|_2}
$$

dove al solito se  $u = (u_1, \ldots, u_n)$  allora

$$
||u||_2 = \sqrt{\sum_{i=1}^n u_i^2}
$$

e assegna tale valore a errs(iter).

- Se la quantità errs(iter) è minore o uguale della tolleranza tol esce dalla routine, altrimenti prosegue a iterare il ciclo for.
- Se esce dal ciclo for dopo maxit iterazioni, pone flag=1 perchè nel numero di iterazioni richieste non ha trovato la soluzione.

# 4.1. La routine demo-jacobi

Per testare il metodo salviamo la seguente *demo jacobi*.

```
function demo_jacobi
% demo relativa al metodo di Jacobi, per la
% soluzione di sistemi lineari Ax=b.
% problema A*x=b
A=gallery('poisson',10); % matrice
sol=ones(size(A,1),1); % soluzione
b=A*sol; % termine noto
% preferenze
maxit=100000; % numero massimo di iterazioni
tol=10ˆ(-6); % tolleranza
x0=zeros(size(b)); % vettore iniziale
% soluzione col metodo di Jacobi
[x,errs,iter,flag]=metodo_jacobi(A,x0,b,maxit,tol);
% norma 2 residuo relativo
err=norm(b-A*X, 2)/norm(b);% statistiche
fprintf('\n \t dimensione matrice: 6.0f', size(A,1));
fprintf('\n \t numero iterazioni : %6.0f', iter);
fprintf('\n \t flag : %6.0f', flag);
fprintf('\n \t residuo relativo : %1.2e', err);
fprintf('\n \n');
```
## *4.1.1. Commento a* demo jacobi

La demo non è troppo complicata, ma ha alcuni aspetti interessanti da discutere.

• La prima riga è

A=gallery('poisson',10);

calcola la matrice di Poisson  $P_{10}$  che è una matrice con 100 righe e colonne. Digitando help gallery nella command-window, si capisce che tale gallery permette di definire molte matrici di vario interesse matematico.

• Si impone che la soluzione sol sia un vettore colonna che abbia lo stesso numero di righe dell'ordine della matrice, e tutte le componenti uguali a 1.

- Se sol è la soluzione del sistema lineare  $Ax = b$ , necessariamente  $b = A *$  ttsol.
- Quale vettore iniziale, si utilizza il vettore colonna x, che abbia la stessa dimensione di b, ma con componenti tutte nulle.
- Il metodo di Jacobi fornisce l'approssimazione x della soluzione sol.
- Di seguito si calcola la norma 2 del residuo dovuto a x (relativo rispetto al termine noto b), ovvero

$$
\frac{\|b-A*\mathrm{sol}\|_2}{\|b\|_2}
$$

.

• Alla fine si salvano alcune statistiche.

Alcuni teoremi asseriscono che il metodo di Jacobi, genera una sequenza di vettori  $\{x^{(k)}\}$  che converge alla soluzione esatta, nel nostro esempio sol.

In effetti, da command-window otteniamo

```
>> demo_jacobi
   dimensione matrice: 100<br>numero iterazioni : 255
   numero iterazioni : 255
    flag : 0
residuo relativo : 5.42e-06
>>
```
Nota. 4.1. *Si noti che la statistica della demo e il residuo rela- ` tivo e non lo step relativo proprio delle iterazioni di*

metodo jacobi

*Per questo, pure essendo lo step relativo inferiore alla tolleranza, nel nostro caso* 10<sup>−</sup><sup>6</sup> *, il residuo relativo e maggiore (ovvero `*  $5.42 \cdot 10^{-6}$ ).

#### 5. Esercizi

*5.1. La routine* fattorizzazione LU Il seguente pseudocodice

function  $[L, A]$ =fattorizzazione  $LU(A)$ 

\n
$$
\text{for } k = 1, \ldots, n \cdot 1 \text{ do}
$$
\n

\n\n $\begin{vmatrix}\n l_{k,k} = 1 & \text{for } i = k+1, \ldots, n \text{ do} \\
 l_{i,k} = \frac{a_{i,k}}{a_{k,k}} & \text{for } j = k, \ldots, n \text{ do} \\
 \text{for } j = k, \ldots, n \text{ do} \\
 l_{a,j} = a_{i,j} - l_{i,k} a_{k,j}\n \end{vmatrix}$ \n

\n\n $\text{end}$ \n

\n\n $\text{end}$ \n

\n\n $\text{end}$ \n

calcola la fattorizzazione LU di una matrice  $A = (a_{i,j})$  data in input, e in output offre le matrici triangolari  $L = (l_{i,j})$  e  $U =$  $(u_{i,j})$  che corrisponde alla matrice A alla fine del processo.

Lo si implementi in Matlab mediante la function

#### fattorizzazione LU

ricordando che  $n \nightharpoonup$  il numero di righe e colonne di  $A$ .

# *5.2. La routine* fattorizzazione LU *e la soluzione di sistemi lineari*

Si scriva uno script demo eliminazione gaussiana che definita la matrice

$$
A = \left(\begin{array}{rrr} 2 & 1 & 0 \\ 1 & 2 & 1 \\ 0 & 1 & 2 \end{array}\right)
$$

e il termine noto

$$
b = \left(\begin{array}{c} 3\\4\\3 \end{array}\right)
$$

calcoli la soluzione del sistema lineare  $Ax = b$ , risolvendo i due sistemi triangolari citati in precedenza (con P uguale alla matrice identica), mediante il comando \ di Matlab.

La soluzione corretta è

$$
x = \left(\begin{array}{c} 1 \\ 1 \\ 1 \end{array}\right).
$$

## 5.3. Le routines metodo\_GS e demo\_GS

Si modifichino i files metodo jacobi e demo jacobi, così da definire metodo GS e demo GS, che al posto di Jacobi, implementino e testino il metodo di Gauss-Seidel. A ta proposito, si usi la sua descrizione matriciale, coinvolgente le matrici M e N.

Nello svolgimento della routine, si utilizzino i comandi Matlab tril e triu (aiutarsi con l'help di Matlab).